# **Unicode Support for GCC Rust Frontend**

Raiki Tamura

3, Feb (Mon), FOSDEM 2024

## **Outline**

- 1. About My Project
- 2. Unicode in Rust
- 3. Implementation
- 4. Mangling schemes
- 5. Summary

### **Who am I**

Raiki TAMURA

Undergraduate student at Kyoto University, Japan

Participated Google Summer of Code 2023 (GCC)

My interests are compilers and low-level programming

## **About My Project**

- I worked on Unicode support for GCC Rust as a GSoC2023 project
	- *○ Google Summer of Code is a global, online program focused on bringing new contributors into open source software development. GSoC Contributors work with an open source organization on a 12+ week programming project under the guidance of mentors.* [\(https://summerofcode.withgoogle.com/\)](https://summerofcode.withgoogle.com/)
- And now, I am working on supporting the new Rust mangler in GCC Rust

## **Unicode in Rust**

- Non-ASCII newlines and white-spaces can be used
- #! [crate\_name="..."] accepts Unicode alphabetic and numeric characters
	- Note that Unicode alphabetic characters include non-ASCII codepoints
- More characters can be used for identifiers
	- e.g. Gödel, ほげ, 안녕하세요

## **Unicode in Rust: Identifiers**

Rust adopts the syntax of identifiers defined in UAX #31

• Also adopted by ECMAScript, C++ (C++23), Python (3.0), etc.

After being tokenized, Identifiers are normalized to NFC

IDENTIFIER OR KEYWORD: XID Start XID Continue<sup>\*</sup> | XID Continue<sup>+</sup>

<https://doc.rust-lang.org/reference/identifiers.html> 6

## **Implementation**

There are other frontends supporting Unicode

- libcpp/: C preprocessor with lexer
	- C++ adopts the same syntax of Unicode identifiers as Rust
- gcc/go/: Go frontend

## **Implementation**

Implementation is divided into 3 parts

- 1. Modify the lexer to accept Unicode characters
- 2. Implement #! [crate name="xxxx"] attribute
- 3. Modify the manglers to handle Unicode identifiers

## **Implementation: the Lexer part**

In order to look up character properties, we reuse some functions in libcpp/

For other missing properties, we generate a header file from Unicode data files

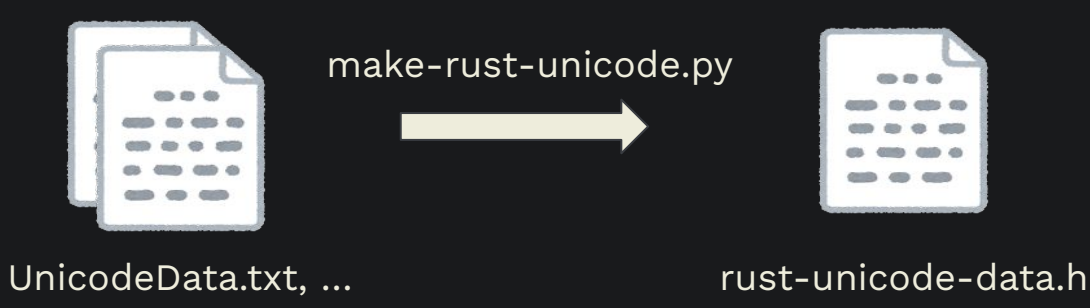

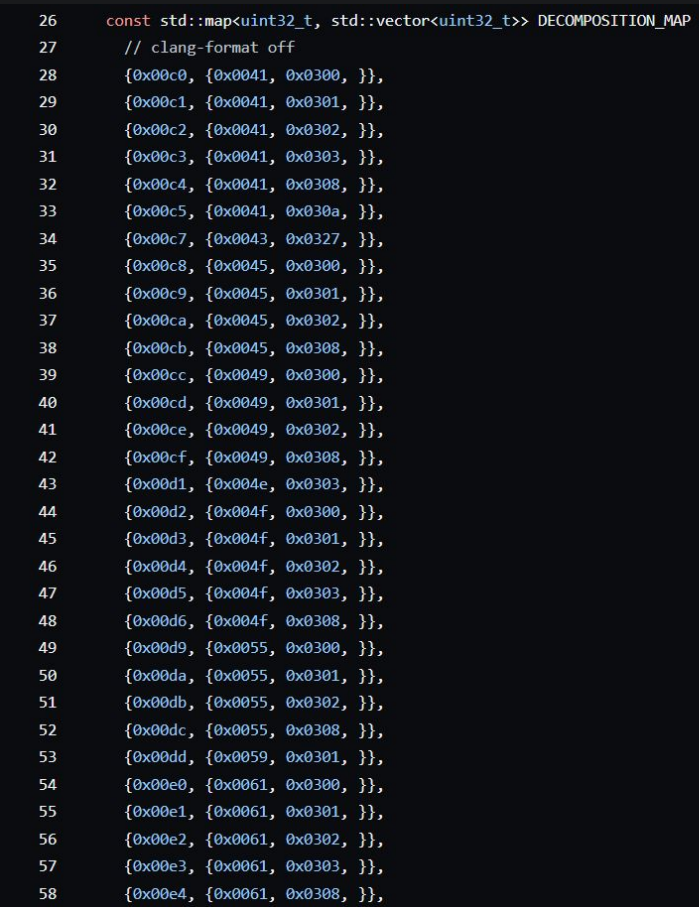

<https://github.com/Rust-GCC/gccrs/blob/7c0daba10e43586df2ede9cd4037c50b85648e6a/gcc/rust/util/rust-unicode-data.h>

 $\overline{\mathcal{L}}$ 

## **Implementation: #![crate\_name] attribute**

Generate a codepoint table of Unicode alphabetic and numeric

Use it to validate values of the attribute

```
for (Codepoint &c : uchars)
  if (!(is_alphabetic (c.value) || is_numeric (c.value) || c.value == '_'))
error = Error (UNDEF LOCATION,
    "invalid character %<%s%> in crate name: %<%s%>",
    c.as string (.).c str (.), crate name.c str ());
 return false;
```
## **Implementation: the Mangler part**

Modify the default (legacy) mangler to handle Unicode

● legacy mangling scheme escapes non-ASCII characters as their codepoints

Implement the new mangling scheme (v0)

- identifiers are encoded as Punycode
- This part is now in progress

## **Mangling Schemes**

- There are two mangling schemes: legacy and v0
	- You can pass options to switch a mangling scheme:
		- rustc -C symbol-mangling-version=v0
		- gcc -frust-mangling=[legacy | v0]
- v0 was introduced to rustc on 2019 and it is used in the Rust for Linux project

## **Mangling Schemes: legacy vs v0**

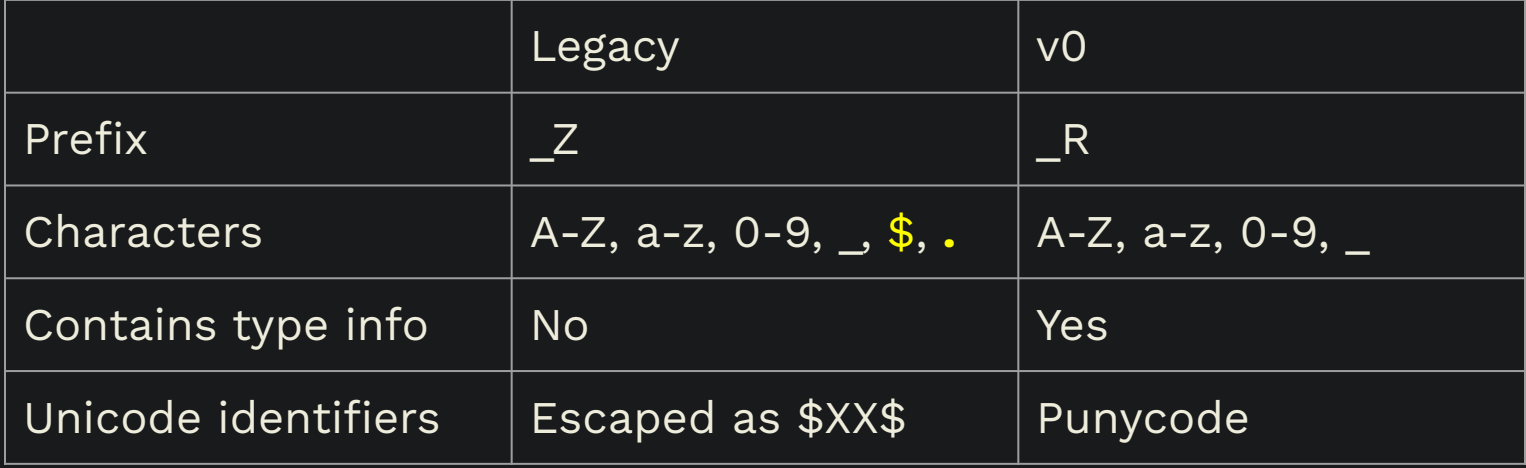

### **Example : legacy and v0**

Example: fn 関数 $()$   $\}$ 

legacy: \_ZN7example15\_\$u95a2\$\$u6570\$17hb64df414284d985b

v0: \_RNvCsjZmpILMU2JV\_7exampleu7kdvt68h

### **Example : legacy and v0**

Example: fn  $\left|\frac{1}{2} \frac{1}{2} x(0) \right|$ 

legacy: \_ZN7example15\_\$u95a2\$\$u6570\$17hb64df414284d985b

v0: \_RNvCsjZmpILMU2JV\_7exampleu7kdvt68h

- non-ASCII characters are escaped in legacy
- In v0, they are encoded as Punycode

### **Summary**

As a result of GSoC 2023, gccrs supports Unicode

Rust compilers use Unicode normalization and Punycode encoding

Implementing the new v0 mangler to gccrs is in progress

### **Acknowledgements**

Attendance at FOSDEM2024 was supported by the GNU Toolchain fund, a part of the FSF's Working Together for Free Software Fund: <https://my.fsf.org/civicrm/contribute/transact?reset=1&id=57>

Also I would like to thank to my mentors (Philip Herron, Arthur Cohen), GCC Rust team, and another GSoC student (Muhammad Mahad)

## **List of References**

[1] The Rust RFC Book,

<https://rust-lang.github.io/rfcs/2603-rust-symbol-name-mangling-v0.html>

[2] GCC Rust,<https://github.com/Rust-GCC/gccrs>

[3] Swift documentation,

[https://github.com/apple/swift/blob/467f684a430cff032ce4ee42bb4c172c9bbcbc85/docs](https://github.com/apple/swift/blob/467f684a430cff032ce4ee42bb4c172c9bbcbc85/docs/ABI/Mangling.rst) [/ABI/Mangling.rst](https://github.com/apple/swift/blob/467f684a430cff032ce4ee42bb4c172c9bbcbc85/docs/ABI/Mangling.rst)